## **Manually Backup Photos To Icloud**>>>CLICK HERE<<<

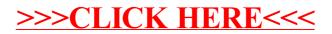